### EXHIBIT A

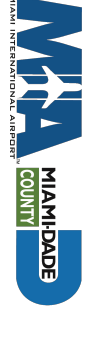

# Aviation Capital Program Report - Procurement Status

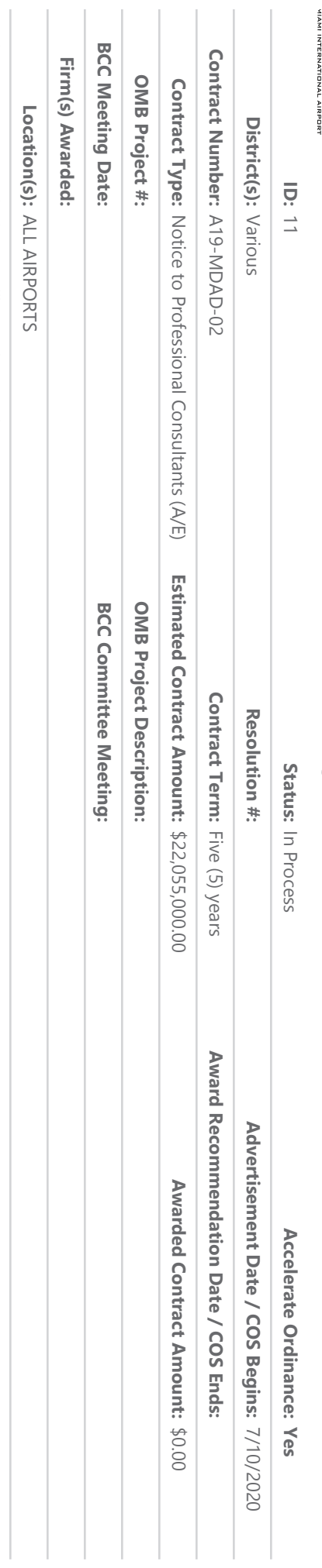

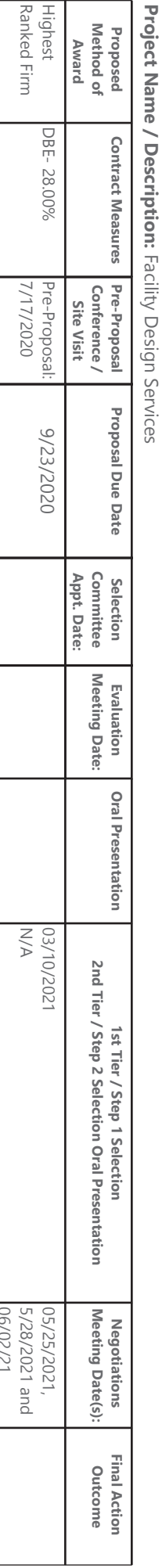

Comments: The four (4) PSA's related to ISD Contract No. A19-MDAD-02 are pending Board approval

and/or designing airport facilities at major airport hubs. Summary of Minimum Experience & Qualifications: It is preferred that the Prime consultant have a cumulative five (5) years of experience within the last twenty (20) years modifying  $\overline{5}$ 

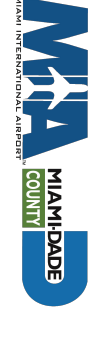

# Aviation Capital Program Report - Procurement Status

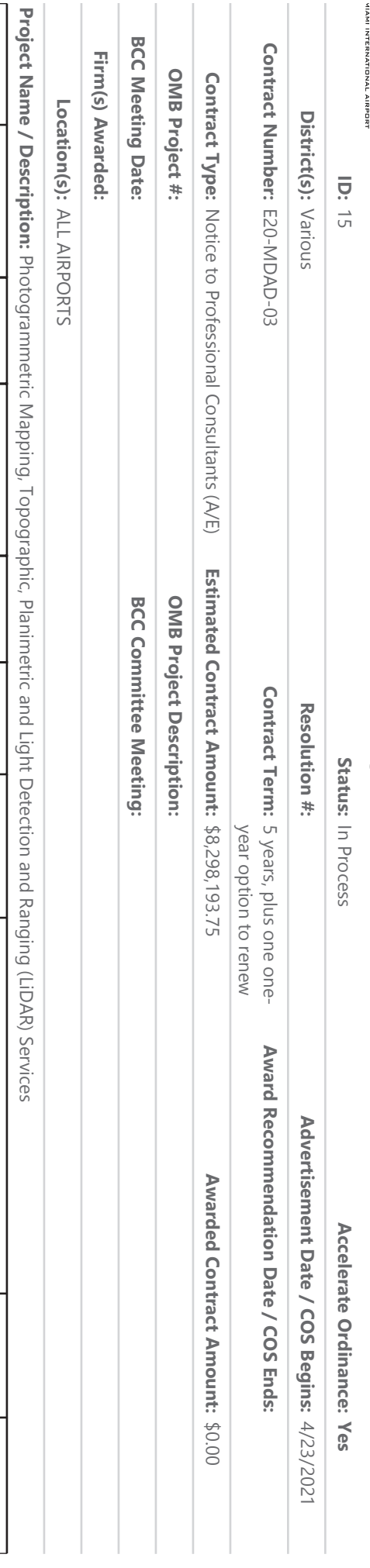

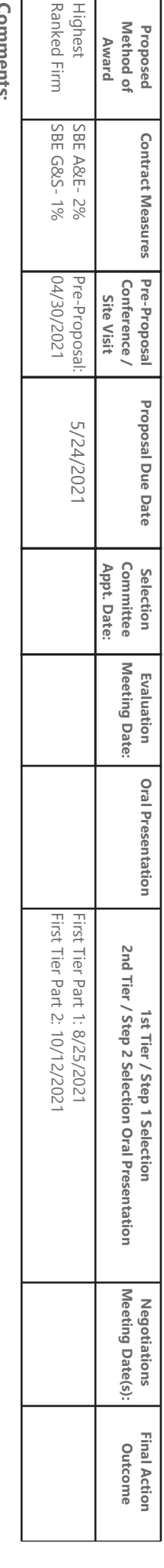

 $\boldsymbol{6}$ 

Summary of Minimum Experience & Qualifications:

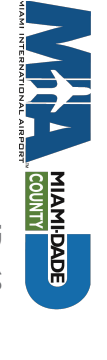

# **Aviation Capital Procurement Status**

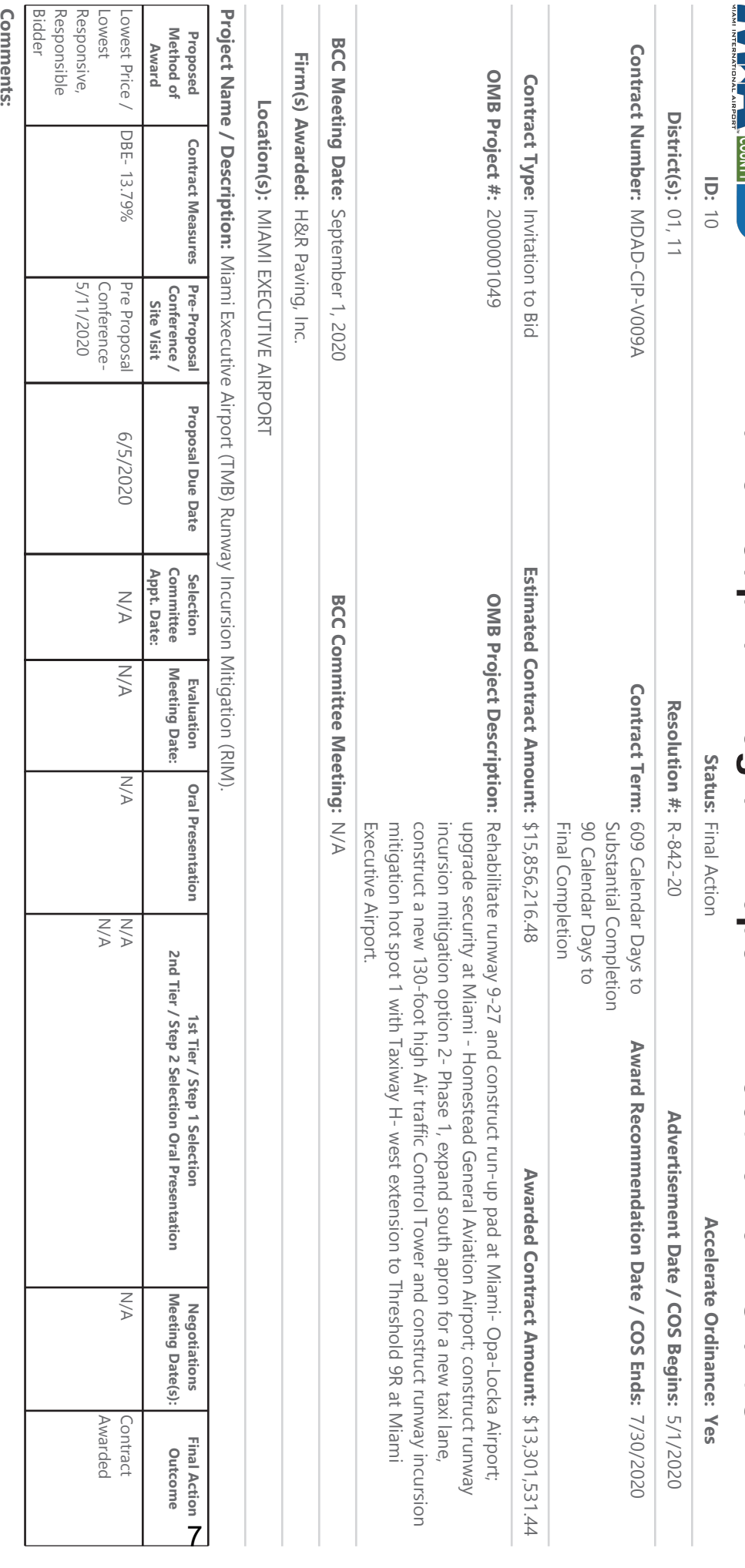

Summary of Minimum Experience & Qualifications: General Contractor: 1) The State of Florida Construction Industry Licensing Board, pursuant to the provisions of Section 489.115 of Section 489.177, Florida Statutes Dade County Certificates of Competency must also hold Certificates of Registration issued by the State of Florida Construction Industry Licensing Board, pursuant to the provisions of the Florida Statutes; or 2) The Miami-Dade County Construction Trades Qualifying Board, pursuant to the provisions of Section 10-3 (a) of the Miami-Dade County Code. Holders of Miami-

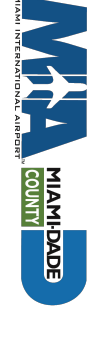

# **Aviation Capital Procuremement Status**

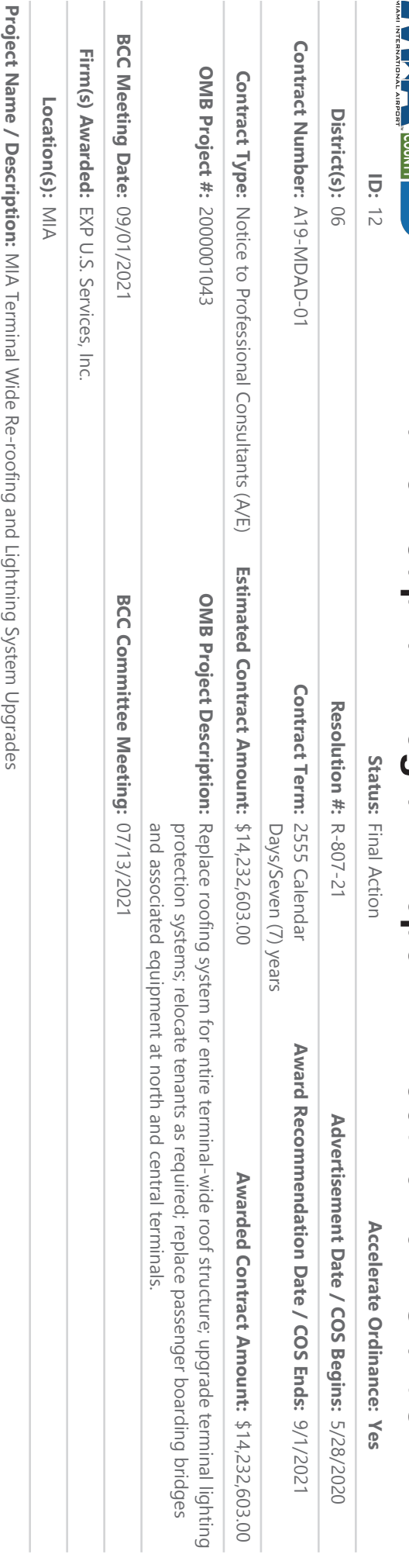

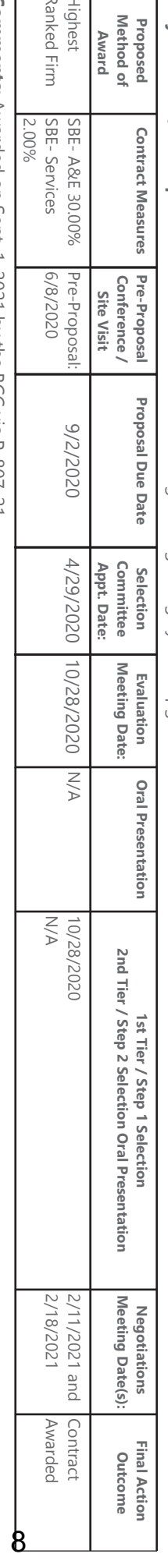

**Comments:** Awarded on Sept. 1, 2021 by the BCC via R-807-21.

Registered Exterior Wall Consultant (REWC)- individual certification 4. Registered Building Envelope Consultant (RBEC)- acquired by having the above three certifications Consultant certifications by the Roof Consultants Institute: 1. Registered Roof Consultant (RRC) certification 2. Registered Waterproofing Consultant (RWC)- individual certification 3. Summary of Minimum Experience & Qualifications: It is highly preferable for the Prime to have at least one staff member that has one of the following roof Registered Water Proofing